## Fichier:Ins rer un lien hypertexte dans un mail - Outlook nouveau message.png

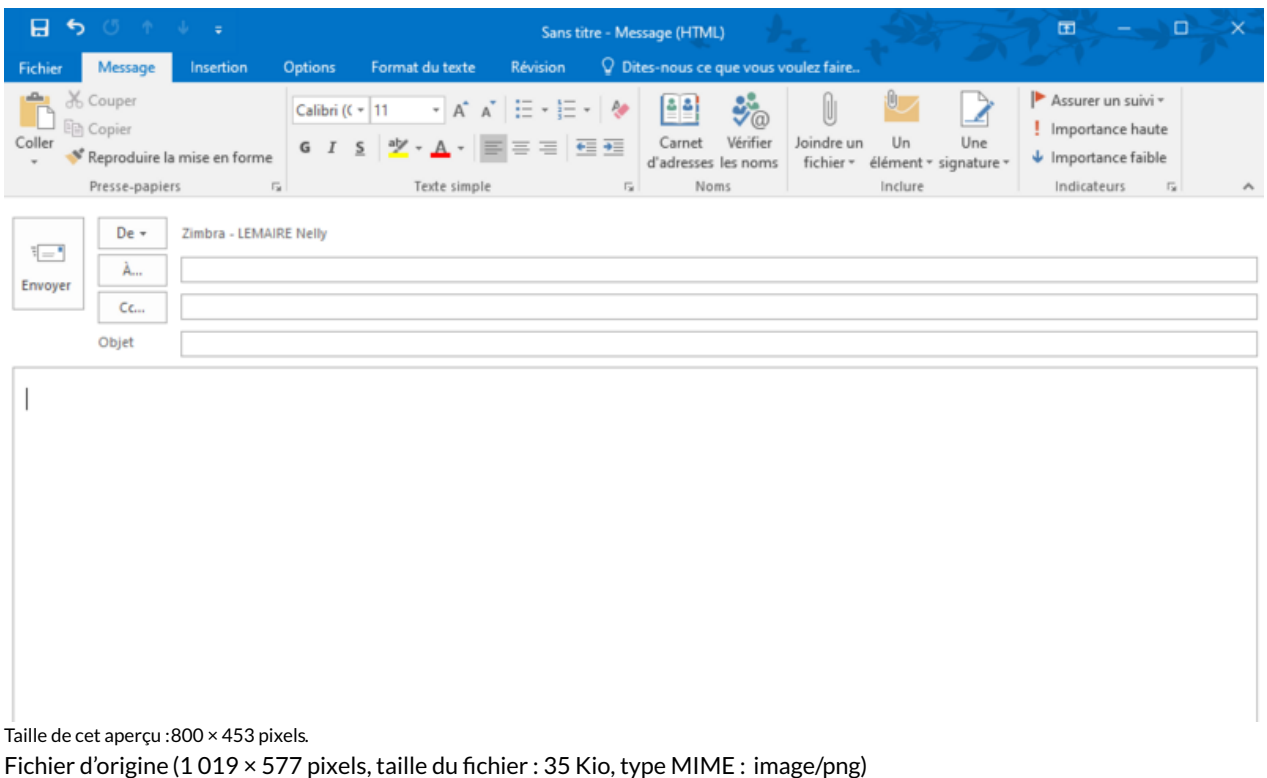

Ins rer\_un\_lien\_hypertexte\_dans\_un\_mail\_-\_Outlook\_nouveau\_message

## Historique du fichier

Cliquer sur une date et heure pour voir le fichier tel qu'il était à ce moment-là.

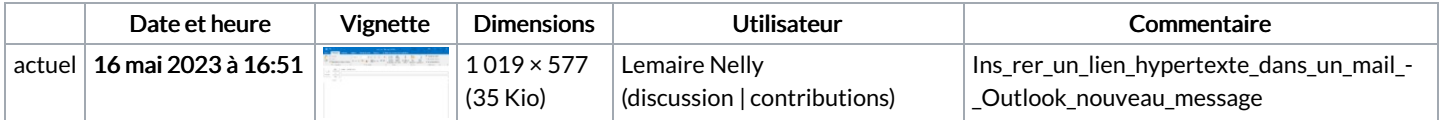

Vous ne pouvez pas remplacer ce fichier.

## Utilisation du fichier

Le fichier suivant est un doublon de celui-ci (plus de [détails](https://rennesmetropole.dokit.app/wiki/Sp%25C3%25A9cial:Recherche_fichier_en_double/Ins_rer_un_lien_hypertexte_dans_un_mail_-_Outlook_nouveau_message.png)) :

[Fichier:Classer](https://rennesmetropole.dokit.app/wiki/Fichier:Classer_un_message_avant_de_l_envoyer_-_Outlook_nouveau_message.png) un message avant de l envoyer - Outlook nouveau message.png

Aucune page n'utilise ce fichier.

## Métadonnées

Ce fichier contient des informations supplémentaires, probablement ajoutées par l'appareil photo numérique ou le numériseur utilisé pour le créer. Si le fichier a été modifié depuis son état original, certains détails peuvent ne pas refléter entièrement l'image modifiée.

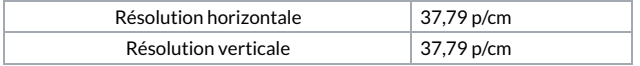